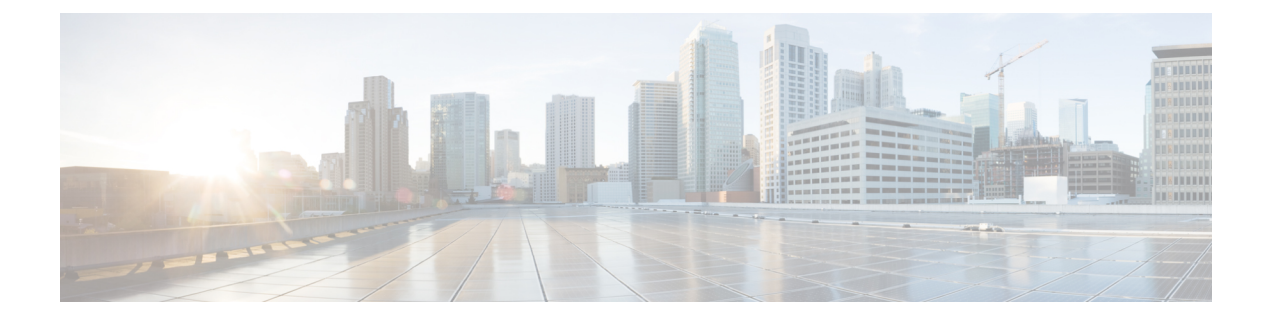

# プライベート **VLAN** の設定

この章は、次の内容で構成されています。

- VXLAN [上のプライベート](#page-0-0) VLAN について (1 ページ)
- VXLAN にわたるプライベート VLAN [に関する注意事項および制約事項](#page-1-0) (2 ページ)
- [プライベート](#page-2-0) VLAN の設定例 (3 ページ)

### <span id="page-0-0"></span>**VXLAN** 上のプライベート **VLAN** について

プライベート VLAN の機能は、VLAN のレイヤ 2 ブロードキャスト ドメインをサブドメイン に分割できます。サブドメインは、プライマリ VLAN とセカンダリ VLAN で構成されるプラ イベート VLAN のペアで表されます。プライベート VLAN ドメインには複数のプライベート VLANのペアを設定でき、それぞれのペアを各サブドメインに割り当てることができます。プ ライベート VLAN ドメイン内のすべての VLAN ペアは、同じプライマリ VLAN を共有しま す。セカンダリ VLAN ID は、各サブドメインの区別に使用されます。

プライベート VLAN over VXLAN は、プライベート VLAN を VXLAN 全体に拡張します。セ カンダリ VLAN は、VXLAN 上の複数の VTEP に存在できます。MAC アドレスの学習は、プ ライマリ VLAN 上で行われ、BGP EVPN を介してアドバタイズされます。トラフィックがカ プセル化される場合、使用される VNI はセカンダリ VLAN の VNI です。この機能は、エニー キャストゲートウェイもサポートします。エニーキャストゲートウェイは、プライマリVLAN を使用して定義する必要があります。

図 **<sup>1</sup> : L2VNI 30200** コミュニティ

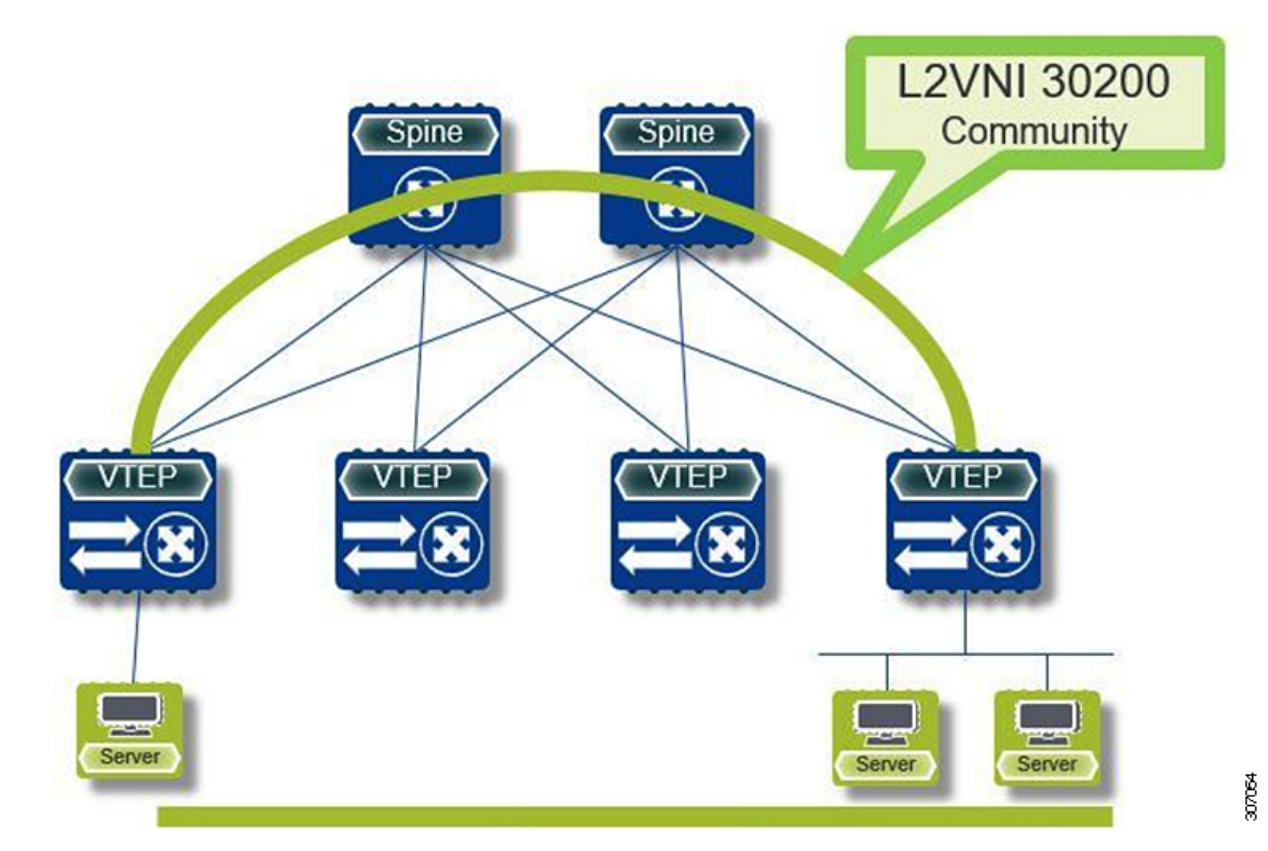

## <span id="page-1-0"></span>**VXLAN** にわたるプライベート **VLAN** に関する注意事項お よび制約事項

VXLAN にわたるプライベート VLAN に関する注意事項と制約事項は次のとおりです。

- 次のプラットフォームは、VXLAN 経由のプライベート VLAN をサポートします。
	- Cisco Nexus 9300-EX プラットフォーム スイッチ
	- Cisco Nexus 9300-FX/FX2 プラットフォーム スイッチ
	- Cisco Nexus 9300-GX プラットフォーム スイッチ
- アンダーレイのフラッディングと学習はサポートされていません。
- •ファブリックエクステンダ (FEX) VLANは、プライベート VLAN にマッピングできま せん。
- vPC ファブリック ピアリングはプライベート VLAN をサポートします。

#### <span id="page-2-0"></span>プライベート **VLAN** の設定例

次に、プライベート VLAN の設定例を示します。

```
vlan 500
 private-vlan primary
  private-vlan association 501-503
  vn-segment 5000
vlan 501
  private-vlan isolated
  vn-segment 5001
vlan 502
  private-vlan community
  vn-segment 5002
vlan 503
  private-vlan community
  vn-segment 5003
vlan 1001
 !L3 VNI for tenant VRF
  vn-segment 900001
interface Vlan500
 no shutdown
  private-vlan mapping 501-503
 vrf member vxlan-900001
 no ip redirects
 ip address 50.1.1.1/8
  ipv6 address 50::1:1:1/64
  no ipv6 redirects
  fabric forwarding mode anycast-gateway
interface Vlan1001
  no shutdown
  vrf member vxlan-900001
 no ip redirects
  ip forward
  ipv6 forward
  ipv6 address use-link-local-only
  no ipv6 redirects
interface nve 1
  no shutdown
  host-reachability protocol bgp
  source-interface loopback0
  member vni 5000
   mcast-group 225.5.0.1
  member vni 5001
   mcast-group 225.5.0.2
  member vni 5002
    ingress-replication protocol bgp
  member vni 5003
   mcast-group 225.5.0.4
member vni 900001 associate-vrf
```
#### 

(注)

外部ゲートウェイを使用する場合は、外部ルータへのインターフェイスを PVLAN 無差別ポー トとして設定する必要があります。

I

 $\overline{\phantom{a}}$ 

```
interface ethernet 2/1
switchport
switchport mode private-vlan trunk promiscuous
switchport private-vlan mapping trunk 500 199,200,201
exit
```